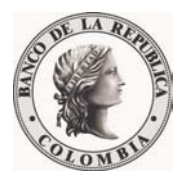

## *Banco de la República Bogotá D. C., Colombia*

**Subgerencia de Informática Unidad de Protección y Continuidad Informática** 

### **NOVEDADES Y ADMINSTRACION DE USUARIOS COMPENSACION DE CHEQUES - INTERNET USI-CDS-GI-5**

31 de Octubre de 2007

Versión 1.0

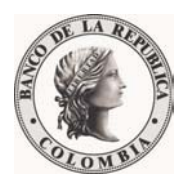

## **TABLA DE CONTENIDO**

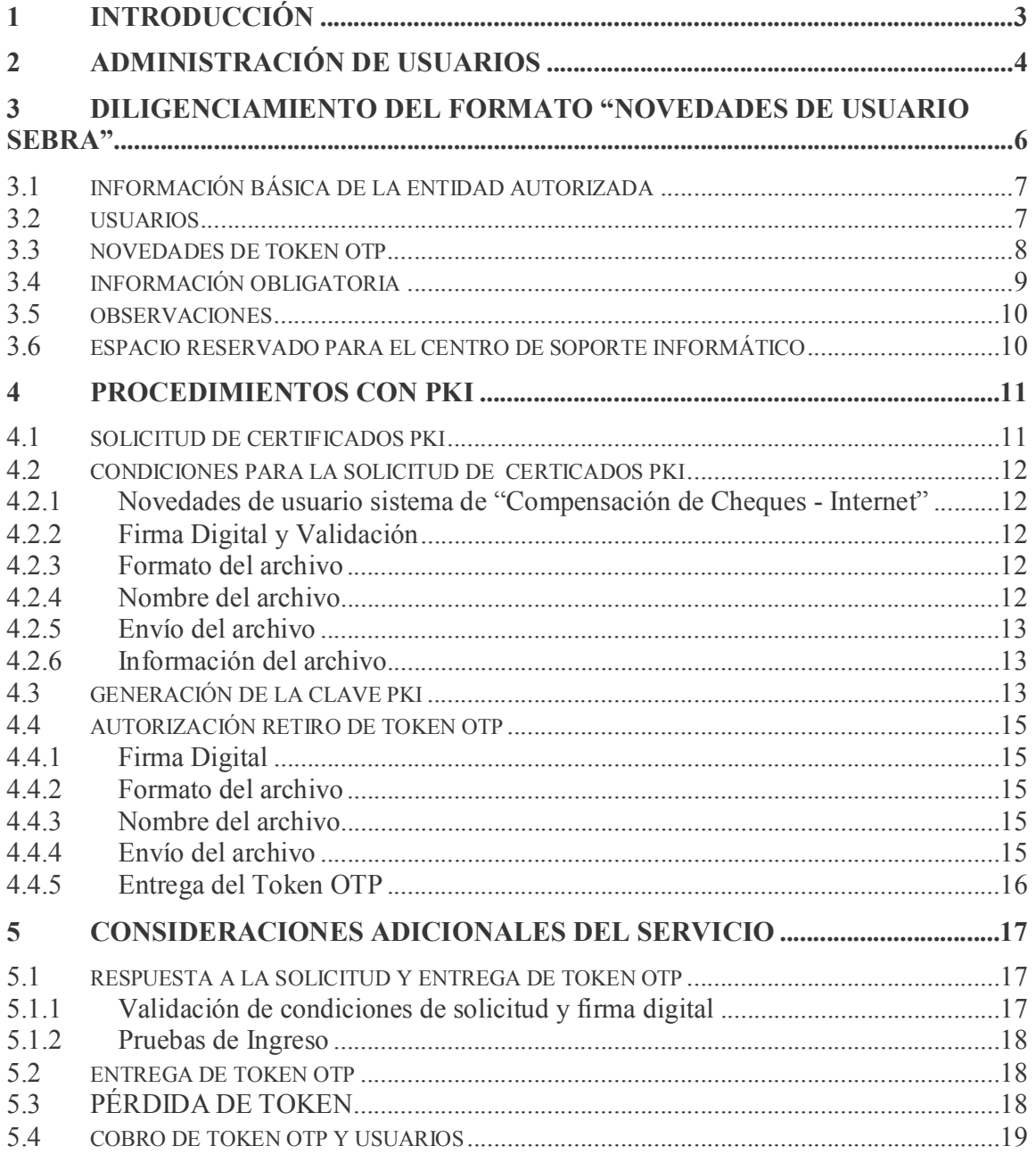

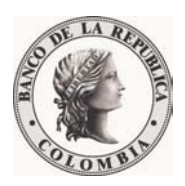

## **1 INTRODUCCIÓN**

Con el propósito de brindar un servicio ágil, eficiente y seguro en cuanto a la administración de los usuario para el servicio "COMPENSACION DE CHEQUES-INTERNET" del Banco de la República, se describen en el presente documento los requisitos que deben cumplir las solicitudes que realizan las Entidades Autorizadas a través de su delegado con responsabilidad administrativa por medio de PKI para el trámite de novedades, tales como asignación, reasignación y blanqueo de PIN del Token OTP<sup>1</sup>, entre otros.

Cada una de las Entidades Autorizadas que desee hacer uso del servicio mencionado, deberá definir los usuarios (personas naturales) a los cuales se les asignará un nombre de usuario y un Token OTP (dispositivo de seguridad, personal e intransferible, que le permitirá autenticarse al ingreso del sistema).

 $\overline{a}$ 

<sup>&</sup>lt;sup>1</sup> OTP: One-Time-Password

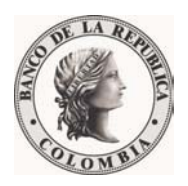

# **2 ADMINISTRACIÓN DE USUARIOS**

Para dar trámite a cualquier solicitud de novedades de usuario, la Entidad Autorizada debe enviar, a través del delegado con responsabilidad administrativa nombrado por el representante legal de la Entidad Autorizada, el formato denominado "NOVEDADES USUARIOS SEBRA"; debidamente diligenciado, el cual se encuentra disponible en la página web<sup>2</sup> del Banco de la República. La solicitud deberá enviarse por medio de correo electrónico firmado (no encriptado) con certificado PKI al buzón de correo electrónico novedadsebra@banrep.gov.co.

Las novedades que puede solicitar una Entidad Autorizada son:

- 1. Novedades de Usuario:
	- Incluir Usuario
	- Retiro Definitivo de Usuario
- 2. Novedades de Token OTP:
	- Blanqueo de Pin
	- Revisión

 $\overline{a}$ 

 $2 \text{ http://www.banrep.gov.co/sistema-financiero/seb-sebra.htm#Formatos}$ 

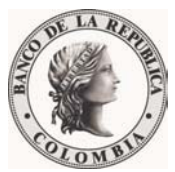

- Reasignación
- PIN manual (exclusivamente para contingencia)
- Reposición por perdida

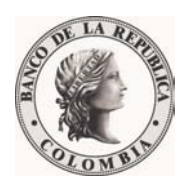

# **3 DILIGENCIAMIENTO DEL FORMATO "NOVEDADES DE USUARIO SEBRA"**

El formato denominado "NOVEDADES DE USUARIOS SEBRA" ha sido diseñado para permitir a las Entidades Autorizadas solicitar las novedades, mencionadas en el punto anterior, en un solo documento. Como tal, tiene carácter de documento oficial para cualquier requerimiento, por tanto, para que sea válido, además de cumplir con los requisitos de seguridad y validación, la Entidad Autorizada DEBE hacer sus solicitudes exclusivamente a través de este medio.

Este formato podrá ser actualizado de acuerdo a las necesidades del servicio y sus usuarios. A partir de su publicación, se anula cualquier versión anterior del mismo. Así mismo, este formato NO DEBE SER MODIFICADO NI ALTERADO en ninguno de sus campos ya que esto implica su anulación inmediata.

A continuación se relaciona una breve descripción de cada campo para el servicio "Compensación de Cheque-Internet" (todos los campos son **obligatorios** a excepción de aquellos marcados como "Espacio Reservado" para el Centro de Soporte Informático).

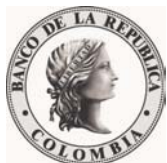

Para la oportuna atención de la solicitud, el formato debe ser completamente diligenciado y cumplir con todos los requisitos establecidos.

El formato está divido en las siguientes secciones:

- Información básica de la Entidad Autorizada
- Usuarios
- Tokens
- Información Obligatoria
- Observaciones
- Espacio reservado para el Centro de Soporte Informático

#### **3.1 INFORMACIÓN BÁSICA DE LA ENTIDAD AUTORIZADA**

- **Nombre**: Escribir el nombre completo de la Entidad Autorizada
- **NIT**: Escribir el NIT de la entidad, incluyendo el dígito de verificación.

• **Teléfono y fax**: Escribir un número de teléfono y de fax en el cual se pueda contactar al solicitante.

#### **3.2 USUARIOS**

Marque una SOLA **"X"** en el tipo de novedad que requiera por usuario según se describe a continuación:

• **Incluir Usuario**: Marcar este campo cuando requiera incluir a un nuevo usuario, teniendo en cuenta que para acceder al sistema de "Compensación de Cheques - Internet" todo usuario requiere de un Token OTP y que su inclusión implica, tal como se específica en el formato, la asignación de este dispositivo y cuyo valor debe ser asumido por la Entidad Autorizada.

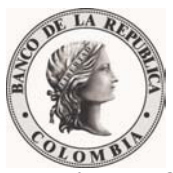

• **Retiro Definitivo de Usuario**: Marcar este campo cuando requiera retirar un usuario. Esta opción implica la eliminación total del usuario y el servicio asociado relacionado en el formato; adicionalmente, el Token OTP que tenga asociado el usuario se libera.

• **Nombres y apellidos completos**: Se debe escribir el nombre completo del usuario que trabajará en el sistema. **ESTA INFORMACIÓN ES DE VITAL IMPORTANCIA YA QUE DE ESTE DATO DEPENDE LA CONSTRUCCIÓN DEL NOMBRE DE USUARIO QUE SE ASIGNE PARA INGRESAR AL SISTEMA.** 

• **Cédula de Ciudadanía**: Escribir el número de cédula del usuario que trabajará en el sistema. Este dato es importante para la creación e identificación del usuario en la base de datos correspondiente.

• **Ciudad**: Especificar el nombre de la ciudad donde está ubicado el usuario que trabajará en el sistema.

• **Servicios**: Solo se deberá marcar con una **"X"** el servicio "**Compensación de Cheques - Internet**" para el usuario relacionado en el formato.

#### **3.3 NOVEDADES DE TOKEN OTP**

Marque una SOLA **"X"** en el tipo de novedad que requiera para cada Token OTP según se describe a continuación:

• **Token OTP Serial No.**: En este campo se debe relacionar el serial del Token OTP que será objeto de la novedad. Este serial se encuentra en la parte posterior del dispositivo y corresponde a un número de ocho dígitos.

• **Blanqueo de PIN**: Marcar esta opción cuando requiera definir un nuevo PIN para el usuario.

• **Revisión Token OTP**: Marcar esta opción si ante eventuales inconvenientes de acceso o daño lógico, se requiere su revisión. Es importante tener en cuenta, que el dispositivo

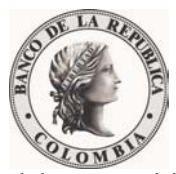

deberá remitirse al Centro de Soporte Informático en Bogotá, mediante carta, haciendo referencia a la solicitud previamente enviada por correo electrónico, para así realizar la revisión, emitir un diagnóstico sobre el daño o inconveniente y determinar si es objeto de reposición por garantía o no. ES IMPORTANTE MENCIONAR QUE ESTOS DISPOSITIVOS ESTÁN FABRICADOS EN UN MATERIAL COMPACTO DE ALTA RESISTENCIA, CUALQUIER DAÑO FÍSICO SERÁ ATRIBUIBLE A MAL USO POR PARTE DEL USUARIO FINAL Y POR TAL MOTIVO EL COSTO DE SU REPOSICIÓN SERÁ RESPONSABILIDAD DE LA ENTIDAD AUTORIZADA. EN CASO DE DAÑO FÍSICO NO ES NECESARIO REMITIR EL DISPOSITIVO AL CENTRO DE SOPORTE.

- **Reposición por pérdida:** Marcar esta opción si la Entidad Autorizada requiere reponer el(los) dispositivo(s).
- **Reasignación**: Marcar esta opción cuando la Entidad Autorizada requiera reasignar el(los) dispositivo(s) según sus necesidades a otro usuario. Deberá relacionar el número serial del Token OTP a reasignar y los datos, tanto del usuario actual como del nuevo usuario. **IMPORTANTE:** Adicionalmente, deberá relacionar la inclusión y/o retiro definitivo de los usuarios objeto de la reasignación en la sección uno (1).

• **Nombres y Apellidos Completos (Usuario para retirar)**: Escribir el nombre completo del usuario que en el momento de la solicitud tiene asignado el Token OTP.

• **Nombres y Apellidos Completos (Usuario para incluir)**: Escribir el nombre completo del usuario a incluir en el sistema "Compensación de Cheques - Internet" y que reemplazará al usuario relacionado en el campo anterior.

#### **3.4 INFORMACIÓN OBLIGATORIA**

En esta sección del formato se debe especificar quien realiza o autoriza la solicitud.

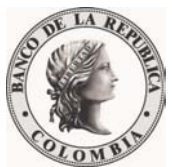

• **Nombre y Cargo del Delegado Solicitante**: Escribir el nombre completo y cargo del delegado PKI con responsabilidad administrativa que firma la solicitud.

• **Correo Electrónico**: Es **OBLIGATORIO** relacionar el buzón de correo electrónico del delegado remitente, preferiblemente de carácter corporativo, para envío de respuesta a la solicitud. La Entidad Autorizada deberá garantizar la seguridad y confiabilidad de dicho buzón.

#### **3.5 OBSERVACIONES**

En este campo, la Entidad Autorizada podrá enunciar cualquier comentario que considere pertinente para la atención de la solicitud.

#### **3.6 ESPACIO RESERVADO PARA EL CENTRO DE SOPORTE INFORMÁTICO**

Esta sección del formato es de uso exclusivo para Centro de Soporte Informático y NO debe ser diligenciada ni modificada.

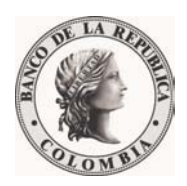

 $\overline{a}$ 

### **4 PROCEDIMIENTOS CON PKI**

#### **4.1 SOLICITUD DE CERTIFICADOS PKI**

El formato denominado "NOVEDADES DE USUARIO PKI - CA BANREP<sup>3</sup>" ha sido diseñado para permitir a las Entidades Autorizadas solicitar las novedades de usuarios que requieren el envío/recepción de archivos firmados y encriptados a través del sistema de seguridad PKI. Como tal, tiene carácter de documento oficial para cualquier requerimiento, por tanto, para que sea válido, además de cumplir con los requisitos de seguridad y validación, la Entidad Autorizada DEBE hacer sus solicitudes exclusivamente a través de este medio.

Este formato podrá ser actualizado de acuerdo con las necesidades del servicio y sus usuarios. A partir de su publicación, se anula cualquier versión anterior del documento. Así mismo, este documento NO DEBE SER MODIFICADO NI ALTERADO en ninguno de sus campos ya que esto implica su anulación inmediata. El archivo deberá ser

<sup>&</sup>lt;sup>3</sup> Disponible en http://www.banrep.gov.co/sistema-financiero/seb\_sistema\_PKI.htm#2

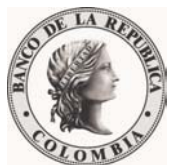

enviado únicamente al buzón de correo electrónico ca-novedades@banrep.gov.co; cualquier solicitud enviada a buzones diferentes no será atendida.

#### **4.2 CONDICIONES PARA LA SOLICITUD DE CERTICADOS PKI**

#### **4.2.1** *Novedades de usuario sistema de "Compensación de Cheques - Internet"*

Cada solicitud enviada deberá cumplir con las siguientes condiciones de formato y seguridad:

#### **4.2.2** *Firma Digital y Validación*

Cada archivo enviado deberá ser FIRMADO con el certificado digital PKI del delegado autorizado; NO DEBERÁ ENCRIPTARSE.

Únicamente será válida la firma de uno de los delegados plenamente autorizados, que se validará en cada solicitud; de no cumplirse con esta condición, la solicitud será rechazada y devuelta vía correo electrónico al remitente.

#### **4.2.3** *Formato del archivo*

El formato original del documento es Excel. Posterior a la firma digital, el sistema PKI convertirá el archivo al formato seguro de entrust (.ent) y cambiará el icono original; éste último será el ÚNICO archivo que se recibirá vía correo electrónico; de no cumplirse con esta condición, la solicitud será rechazada y devuelta vía correo electrónico al remitente.

#### **4.2.4** *Nombre del archivo*

El nombre de cada archivo debe conservar el siguiente estándar:

#### **00000-AAAAMMDD-0X.xls.ent**

Donde: 00000: corresponde al código de intermediario SEBRA de la Entidad Autorizada.

AAAAMMDD: corresponde a la fecha de solicitud.

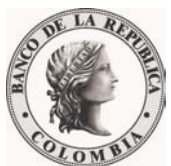

0X: corresponde a un consecutivo de archivo que cada delegado deberá llevar y comenzará en 01.

#### **4.2.5** *Envío del archivo*

El archivo deberá ser enviado únicamente al buzón de correo electrónico canovedades@banrep.gov.co; cualquier solicitud enviada a buzones diferentes no será atendida.

#### **4.2.6** *Información del archivo*

La información contenida en cada archivo se validará posterior al proceso de validación de seguridad PKI mencionado; por tanto, se aclara que aunque dichas condiciones sean validadas correctamente, no se garantizará la atención de la novedad si la información suministrada en el formato no es clara, completa y veraz.

#### **4.3 GENERACIÓN DE LA CLAVE PKI**

La clave PKI se compone de dos partes: 1) un número de referencia, y 2) un código de autorización. El procedimiento de envío de la clave se hará de la siguiente manera:

- El número de referencia será enviado vía correo electrónico (buzón corporativo previamente informado) por la CA-Banrep del Banco de la República directamente al usuario final.
- El código de autorización será enviado mediante correo certificado, a través de una firma de mensajería, a la ciudad destino del usuario final quien deberá firmar el acta de entrega. Lo anterior aplica solo para las ciudades intermedias donde no haya sucursal del Banco de la República. En caso contrario, el usuario deberá acercarse personalmente a la sucursal del Banco de la República a realizar el trámite correspondiente.

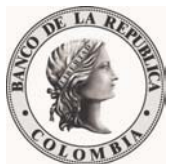

 $\overline{a}$ 

Para mayor información del procedimiento de creación de la clave PKI, firma y encripción con PKI, entre otros, consultar los documentos publicados en el siguiente enlace : http://www.banrep.gov.co/sistema-financiero/seb\_sistema\_PKI.htm

El número de referencia y el código de autorización pueden ser usados solamente una vez dentro de los ocho (8) primeros días calendario posterior a la fecha de recepción del correo electrónico que contiene el "número de referencia".

Nota: Es importante tener en cuenta que de los ocho (8) días mencionados, el correo certificado toma dos (2) días hábiles para entregar el código de autorización al usuario final en la ciudad destino.

La combinación de estos dos datos permite crear una nueva clave, personal e intransferible.

El computador del usuario final NO necesita del software PKI. Así mismo, este mecanismo, específico para el servicio "Compensación de Cheques - Internet" no requiere Token Criptográfico.

El sistema "Compensación de Cheques - Internet" contará con una opción para que el usuario cambie su clave PKI cuando así lo considere.

En caso de olvido de la clave PKI, el delegado con responsabilidad administrativa deberá tramitar su recuperación a través del formato "NOVEDADES DE USUARIO PKI - CA BANREP<sup>14</sup>, marcando la opción "Recuperar", como resultado se generará un nuevo código de autorización y número de referencia.

<sup>&</sup>lt;sup>4</sup> Disponible en http://www.banrep.gov.co/sistema-financiero/seb\_sistema\_PKI.htm

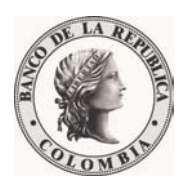

#### **4.4 AUTORIZACIÓN RETIRO DE TOKEN OTP**

Es importante tener en cuenta que todo dispositivo solicitado deberá ser retirado del Centro de Soporte Informático del Banco de la República en Bogotá únicamente. Para tal fin, solicitamos diligenciar el formato "*Autorización retiro de Token OTP*<sup>5</sup>", teniendo en cuenta las siguientes condiciones por cada solicitud diligenciada:

#### **4.4.1** *Firma Digital*

Aplican las mismas condiciones del numeral 3.2.2.

#### **4.4.2** *Formato del archivo*

Aplican las mismas condiciones del numeral 3.2.3.

#### **4.4.3** *Nombre del archivo*

El nombre de cada archivo debe conservar el siguiente estándar:

#### **AUT-00000-AAAAMMDD.xls.ent**

Donde: AUT serán las siglas que indican el proceso; siempre iniciará con esta.

00000: corresponde al código de intermediario SEBRA de la entidad.

AAAAMMDD: corresponde a la fecha de solicitud.

#### **4.4.4** *Envío del archivo*

 $\overline{a}$ 

Aplican las mismas condiciones del numeral 3.2.5.

<sup>&</sup>lt;sup>5</sup> http://www.banrep.gov.co/sistema-financiero/seb\_sebra.htm#Formatos

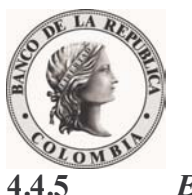

**4.4.5** *Entrega del Token OTP* 

El funcionario autorizado para retirar el Token OTP deberá presentar su cédula de ciudadanía para validar la información previamente enviada.

Una vez cumplidos los requerimientos anteriores, el funcionario autorizado deberá acercarse a la Carrera 7 No.14-78 Piso 9 en el horario de 9:00 a.m. a 12:00 m o de 2:00 p.m. a 5:00 p.m., en Bogotá.

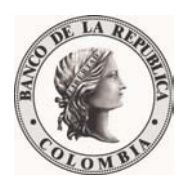

# **5 CONSIDERACIONES ADICIONALES DEL SERVICIO**

#### **5.1 RESPUESTA A LA SOLICITUD Y ENTREGA DE TOKEN OTP**

El grupo de Administración de Usuarios SEBRA dará respuesta al usuario de la atención de su solicitud vía correo electrónico. El tiempo de atención de toda solicitud será de máximo tres (3) días hábiles contados a partir de la fecha de recibo.

#### **5.1.1** *Validación de condiciones de solicitud y firma digital*

Este procedimiento es vital para validar la información del solicitante, necesario para dar atención a los requerimientos.

Dicha solicitud será validada de acuerdo con las especificaciones mencionadas en el numeral 3 de este documento.

De presentarse algún inconveniente con la validación, la solicitud será devuelta mediante correo electrónico al remitente, informando la razón por la cual no pudo ser atendida y las indicaciones necesarias.

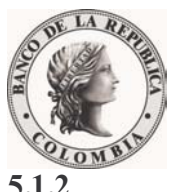

**5.1.2** *Pruebas de Ingreso* 

El usuario final deberá comunicarse, si lo requiere, con el Centro de Soporte Informático, al teléfono 3431000 en Bogotá, para solicitar la respectiva asesoría según el caso.

A partir del momento en que se hace entrega del Token OTP, será responsabilidad de la Entidad Autorizada hacer llegar, a la mayor brevedad posible, el dispositivo al usuario final en la ciudad correspondiente. Cualquier inconveniente que se presente con el Token OTP en el procedimiento de autenticación al sistema "Compensación de Cheques - Interne" deberá ser reportado al Centro de Soporte Informático del Banco de la República

#### **5.2 ENTREGA DE TOKEN OTP**

La entrega de los Tokens OTP se realiza mediante Acta de Entrega firmada por las partes (Banco y funcionario autorizado por la Entidad). Dicho documento representa la aceptación de recibo y cobro por concepto de adquisición y/o reposición de los Tokens OTP cuando éste aplique.

#### **5.3 PÉRDIDA DE TOKEN**

En caso de pérdida de un Token OTP, el delegado PKI con responsabilidad administrativa deberá dar aviso inmediato mediante correo electrónico firmado con PKI al buzón novedadsebra@banrep.gov.co, para proceder a su bloqueo; de lo contrario la Entidad Autorizada asume todos los riesgos asociados. Si la Entidad Autorizada requiere la reposición por pérdida de un Token OTP deberá tramitarlo mediante el formato de "Novedades de Usuarios Sebra" según el procedimiento descrito en el numeral 2.3.

Cuando los Tokens OTP cumplan su vida útil, la Entidad Autorizada podrá solicitar nuevos dispositivos mediante carta firmada por el delegado PKI al buzón de correo novedadsebra@banrep.gov.co. En dicha comunicación deberá solicitarse la reposición por vencimiento de los Tokens OTP requeridos, relacionando número serial y usuario asignado. ES IMPORTANTE QUE EL DELEGADO EXPRESE EXPLÍCITAMENTE

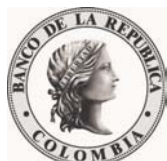

 QUE TIENE CONOCIMIENTO Y ACEPTA EL COBRO QUE POR CONCEPTO DE LA ENTREGA DEL (LOS) NUEVO(S) TOKEN(S) OTP SE REALIZARÁ.

#### **5.4 COBRO DE TOKEN OTP Y USUARIOS**

El cobro por Tokens OTP y usuarios nombrados, con sus correspondientes impuestos, se efectúa a través de débito automático a la cuenta de depósito en moneda legal colombiana que la Entidad Autorizada tenga en el Banco de la República, de la siguiente manera:

- Tokens OTP: El cobro por este concepto se realiza en los últimos cinco (5) días hábiles de cada mes e incluye los Tokens OTP que hayan sido entregados con anterioridad al día 24 del correspondiente mes, por una sola vez hasta la fecha de expiración<sup>6</sup>.
- Usuarios: El cobro por este concepto se realiza el quinto (5) día hábil del mes, de acuerdo a la relación de usuarios nombrados al último día hábil del mes inmediatamente anterior.

Nota: Se generará cobro solo por el usuario titular que la Entidad Autorizada defina para cada ciudad donde opere como CUD Delegada, sin embargo, los dos (2) Tokens OTP, tanto del titular como del suplente, serán cobrados. Una vez la Entidad Autorizada culmine su periodo como delegada en la respectiva ciudad, podrá disponer de los Tokens OTP de la forma que estime más conveniente:

• Mantenerlo en custodia, o

 $\overline{a}$ 

• Reasignarlo a un nuevo usuario del sistema "Compensación de Cheques - Internet" o a los servicios SEBRA.

Adicionalmente, se sugiere solicitar el retiro de los usuarios, titular y suplente, con base en lo dispuesto en el numeral 2.2 de este documento, de lo contrario seguirá generando cobro por este concepto.

 $<sup>6</sup>$  La fecha de expiración del Token OTP puede ser consultada en la parte posterior del dispositivo.</sup>